## **QUERY SECURITY**

The QUERY SECURITY command allows you to display the current security status of the TCP/IP partition.

Syntax: Query SECURity [,SYSlst]

```
Example:
```
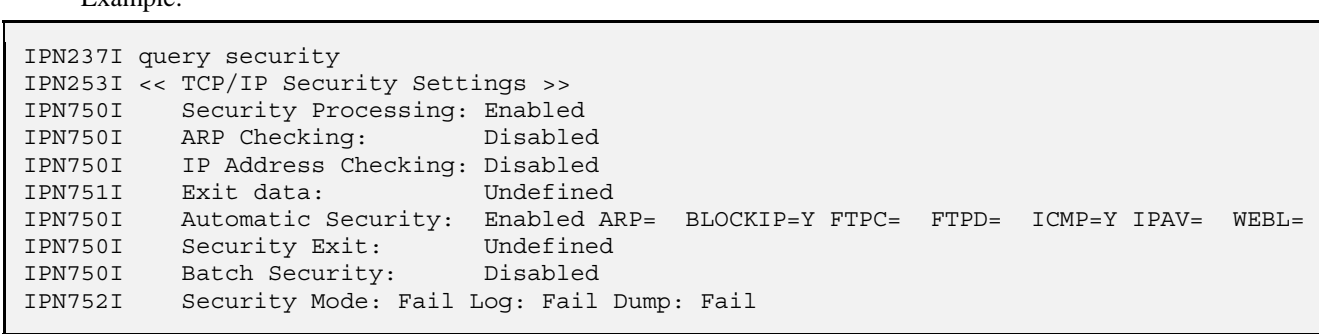

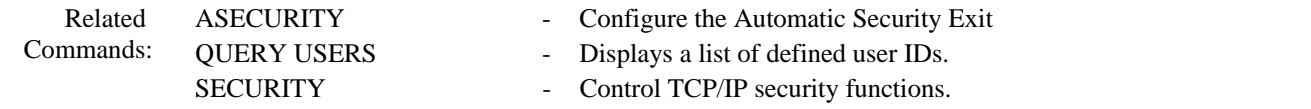